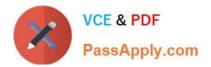

# HP0-A113<sup>Q&As</sup>

HP Data Protector 9.x Essentials

## Pass HP HP0-A113 Exam with 100% Guarantee

Free Download Real Questions & Answers **PDF** and **VCE** file from:

https://www.passapply.com/hp0-a113.html

100% Passing Guarantee 100% Money Back Assurance

Following Questions and Answers are all new published by HP Official Exam Center

Instant Download After Purchase

100% Money Back Guarantee

😳 365 Days Free Update

800,000+ Satisfied Customers

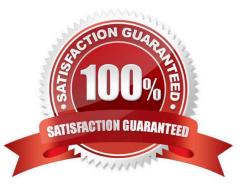

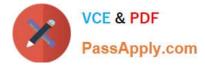

#### **QUESTION 1**

What is the name of the Data Protector configuration file that limits granted user permissions to listed systems only?

- A. allow\_hosts
- B. cell\_info
- C. userlist
- D. user \_ restrictions

Correct Answer: A

#### **QUESTION 2**

What is the default size limit per directory for the DCBF directories?

- A. 50 GB
- B. 100 GB
- C. 200 GB
- D. 150 GB
- Correct Answer: C

#### **QUESTION 3**

What is the result or implementing a successful backup session that uses object mirroring?

- A. Mirrored objects are written to a special mirror pool, and the backup is written to the specified media set.
- B. One media set contains the backup, and additional media sets contain the mirrored objects.
- C. All backups and mirrored objects are in the same media pool.
- D. All backups and mirrored objects are appended to the same media

Correct Answer: B

#### **QUESTION 4**

You are performing a backup for unattended operations. You need to synchronize the status of the application with the backup activity in order to avoid inconsistent backups due to open files. What should you do to achieve this goal?

A. Use the SyncApp command.

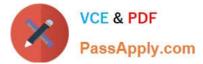

- B. Use the Asynchronous reading backup option.
- C. Set up pre- and post-exec scripts
- D. Set up a notification.

Correct Answer: B

### **QUESTION 5**

Which action initializes tapes from the HP Data Protector software GUI Devices and Media context?

- A. Import
- B. Initialize
- C. Export
- D. Format
- Correct Answer: B

HP0-A113 Practice Test

HP0-A113 Study Guide

HP0-A113 Braindumps